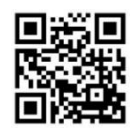

# *August* at the **GFJ Tech Center!**

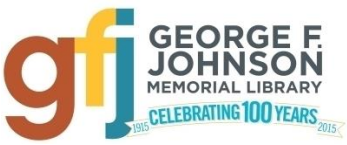

1001 Park Street Endicott, NY 13760 (607) 757-5350 (Main Library) (607) 757-5359 (Tech Center) **www.gfjlibrary.org**

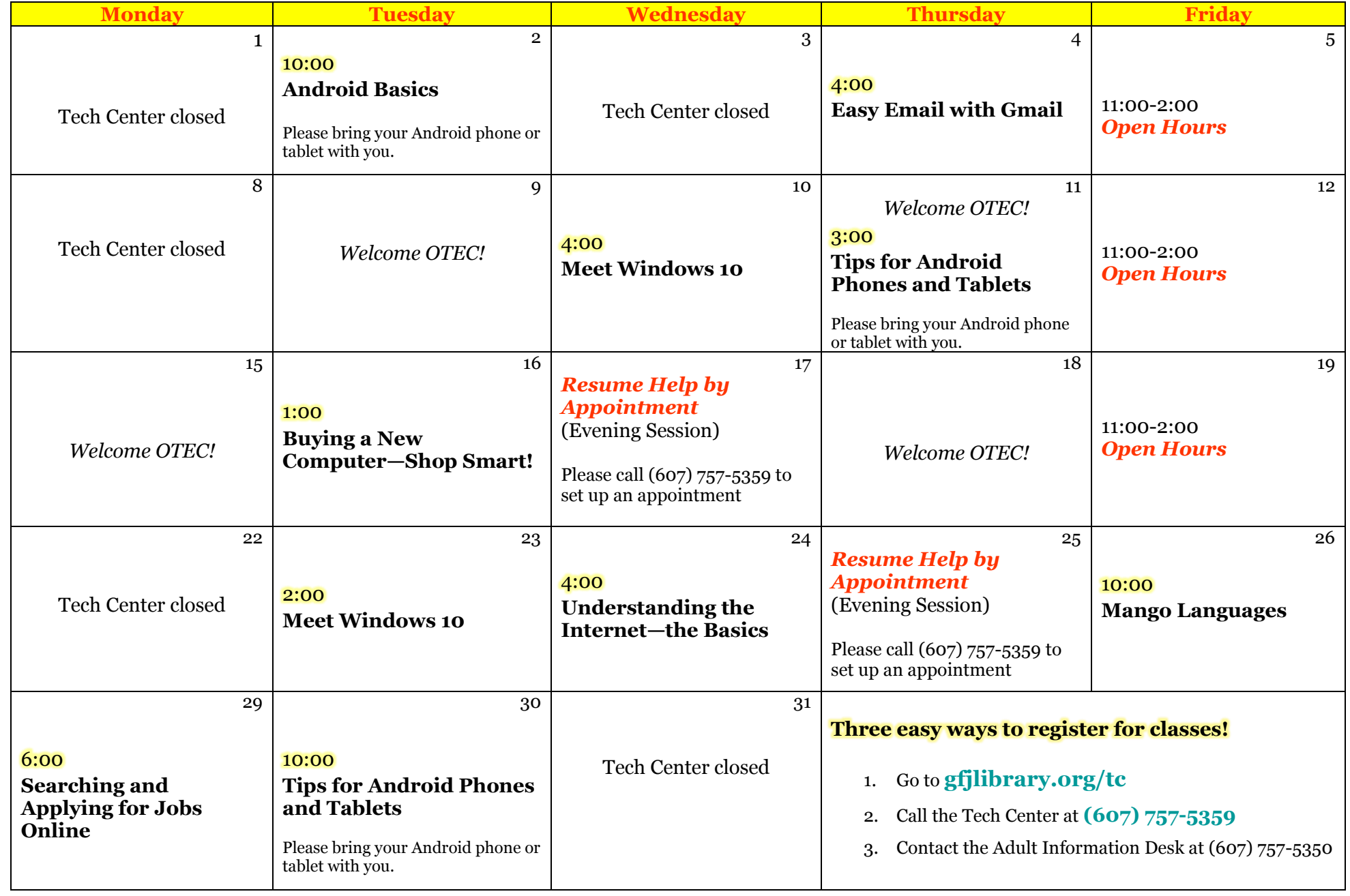

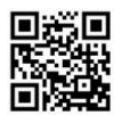

 $\boldsymbol{August}$  Classes at the GFJ Tech Center!

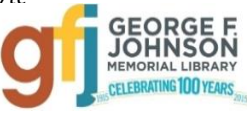

### **Android Smartphone and Tablet Basics** *Tuesday 8/2 at 10:00*

 Android is a popular operating system which is used on different mobile devices such as phones and tablets. The Android system was made by Google. This workshop will show you how to navigate through the various controls and effectively use an Android device. *Please bring your Android device (phone or tablet) with you.*

#### **Buying a New Computer—Shop Smart!** *Tuesday 8/16 at 1:00*

 Whether you need it for home, school or your business, a new computer can be a major purchase. There are a lot of factors to consider such as price, warranty, memory, and type of computer. This workshop will offer some practical advice that will help you select the right computer for your needs.

#### **Easy Email with Gmail** *Thursday 8/4 at 4:00*

 It seems that we need an email address to do anything online. Come set up a simple Gmail account and learn how to make it work for you!

#### **Mango Languages** *Friday 8/26 at 10:00*

 FREE online to Endicott library patrons, Mango is ready to teach you up to 71 languages through brief casual scenes, repetition, vocal comparisons, videos, and more. You can work at your own pace, and Mango keeps track of your progress. If you've ever wanted to have fun while studying a foreign language, this is the class for you!

#### **Meet Windows 10** *Wednesday 8/10 at 4:00 OR Tuesday 8/23 at 2:00*

Come to this class to learn the basics about Microsoft's newest operating system, Windows 10!

## *Searching and Applying for Jobs Online Monday 8/29 at 6:00*

 *Make job searching and applying for jobs online less intimidating (and more enjoyable) by attending this workshop. Bring a digital copy of your resume we can help you submit it as you search. (Don't have a resume? Call the Tech Center to ask about one-on-one resume help!)* Basic computer experience necessary.

## **Tips for Android Phone and Tablets** *Thursday 8/11 at 3:00 OR Tuesday 8/30 at 10:00*

 This collection of tips will help you use some of the best features packed into your Android tablet or phone. Learn how to do more with your tablet or phone without spending money on apps and accessories. *Please bring your Android tablet or phone with you to the workshop.* A question and answer session will be included.

## **Understanding the Internet—the Basics** *Wednesday 8/24 at 4:00*

 This workshop will cover the development of the internet. Attendees will learn the basics of browsers, how to use a search engine, and the fundamentals of website navigation. Basic knowledge of the mouse and keyboard is strongly suggested. Search tips will be offered to help you save time and get the very best results on all your online searches.